## SOP for filling information on weighing devices used in Paddy Purchase Centers

## 1. Form entry:

1.1.The P.O./D.O. will get a form on filling up the required parameters on certification of the weighing devices in his login, by clicking a link "Equipments verification"

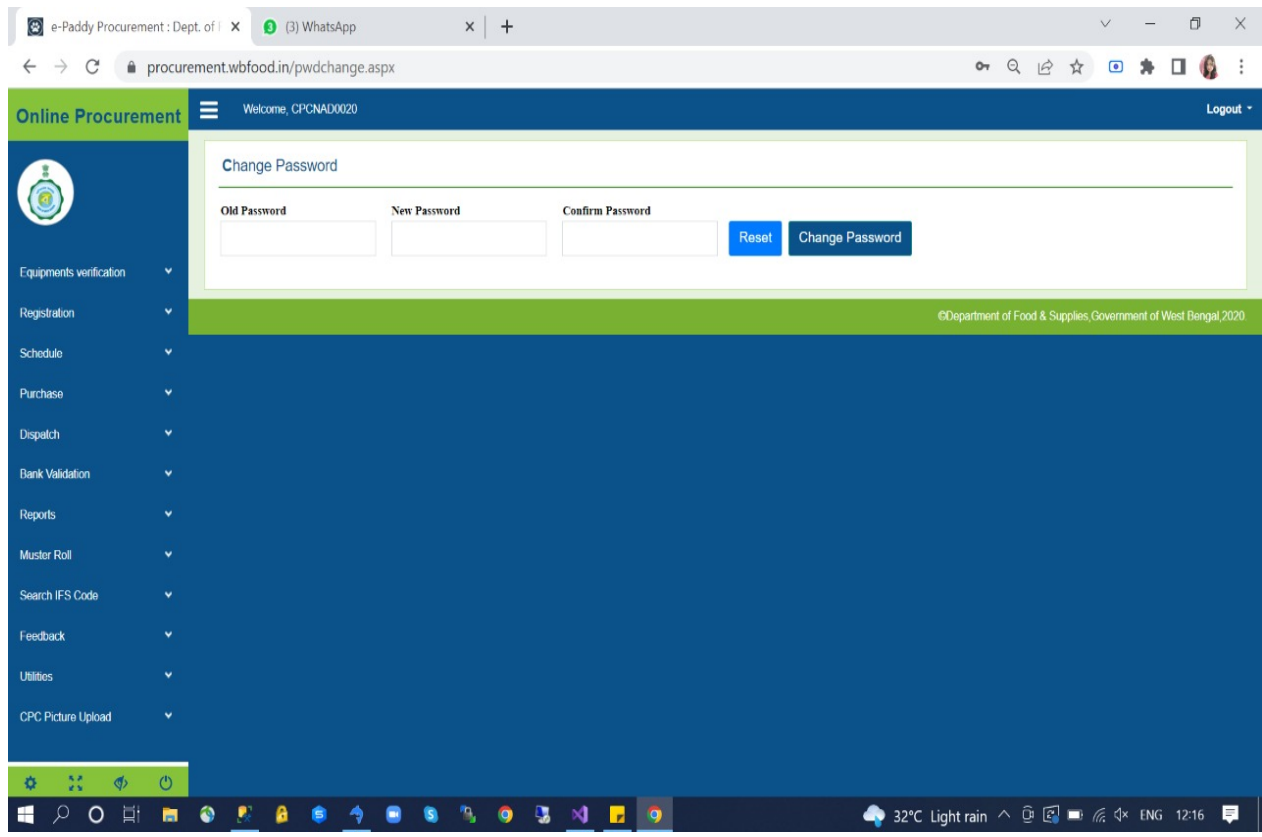

- 1.2.From that link, the P.O./D.O. will be directed to enter the details of the weighing devices/ weighbridge by clicking another link, "Weighing device Details".
- 1.3.They will select the type of devices used in the purchase center, by selecting two or more types, clicking radio buttons, as (a) Weighbridge, (b) Electronic weighing machines, as shown below.

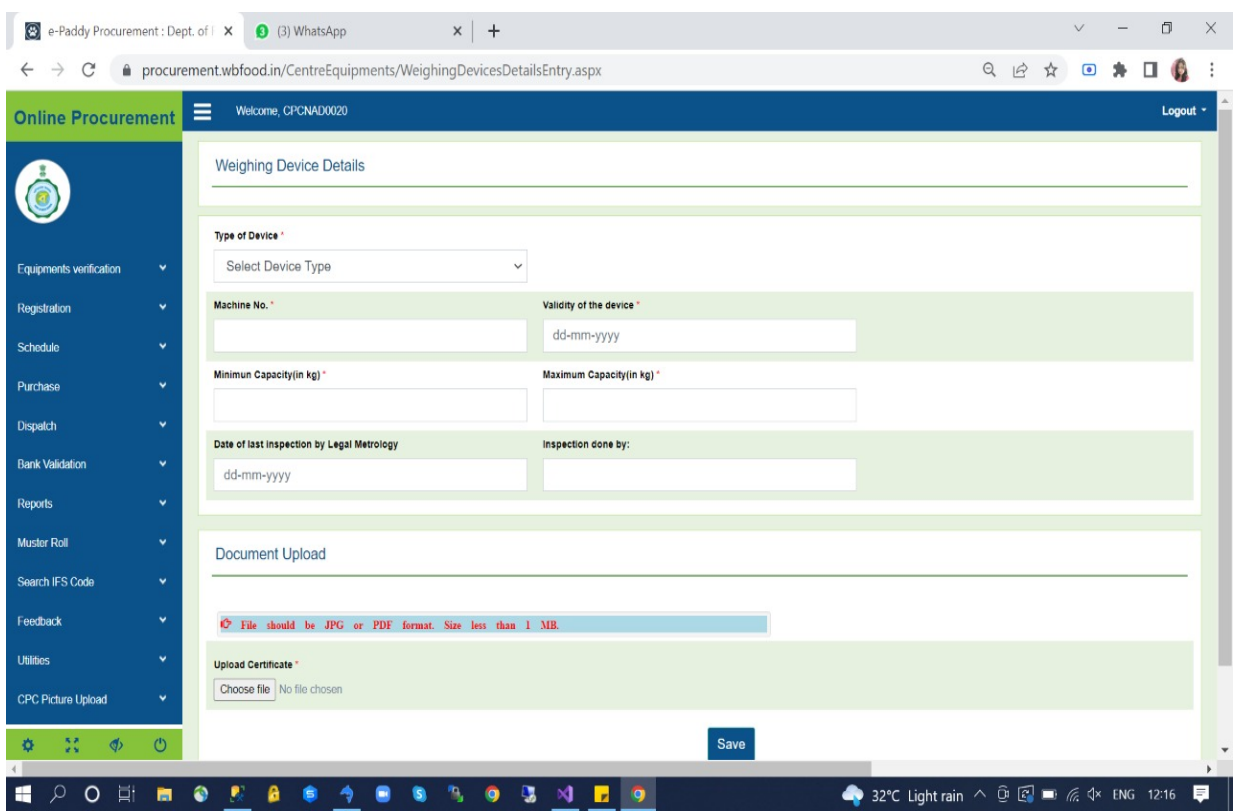

- 1.4.On selecting "Weighbridge", following details will be required to be filled up by the P.O.:
- 1.4.1. Type of weighbridge: automatic/ semi-automatic/ non-automatic,
- 1.4.2. Capacity (to be filled up in unit of Kgs): Minimum/ Maximum,
- 1.4.3. Weighbridge machine number:
- 1.4.4. Last Date of inspection by Legal Metrology: (Date to be filled)
- 1.4.5. Validity of the weighbridge: (Date to be filled, as given in the certificate by the officials of Legal Metrology)
- 1.4.6. Last Inspection done by: (details of inspecting authority to be filled up)
- 1.5.On selecting "Electronic Weighing Machine", following details will be required to be filled up by the P.O.:
- 1.5.1. Machine number,
- 1.5.2. Machine capacity (to be filled up in unit of Kgs): Minimum/ maximum,
- 1.5.3. Date of inspection by Legal Metrology: (Date to be filled)
- 1.5.4. Validity of the weighing machine: (Date to be filled)
- 1.5.5. Last Inspection done by: (details of inspecting authority to be filled up)

## 2. Uploading of certificate:

Valid Calibration Certificate has to be uploaded. This is to be reiterated that only "Calibration Certificate" issued by the competent authority has to be uploaded.

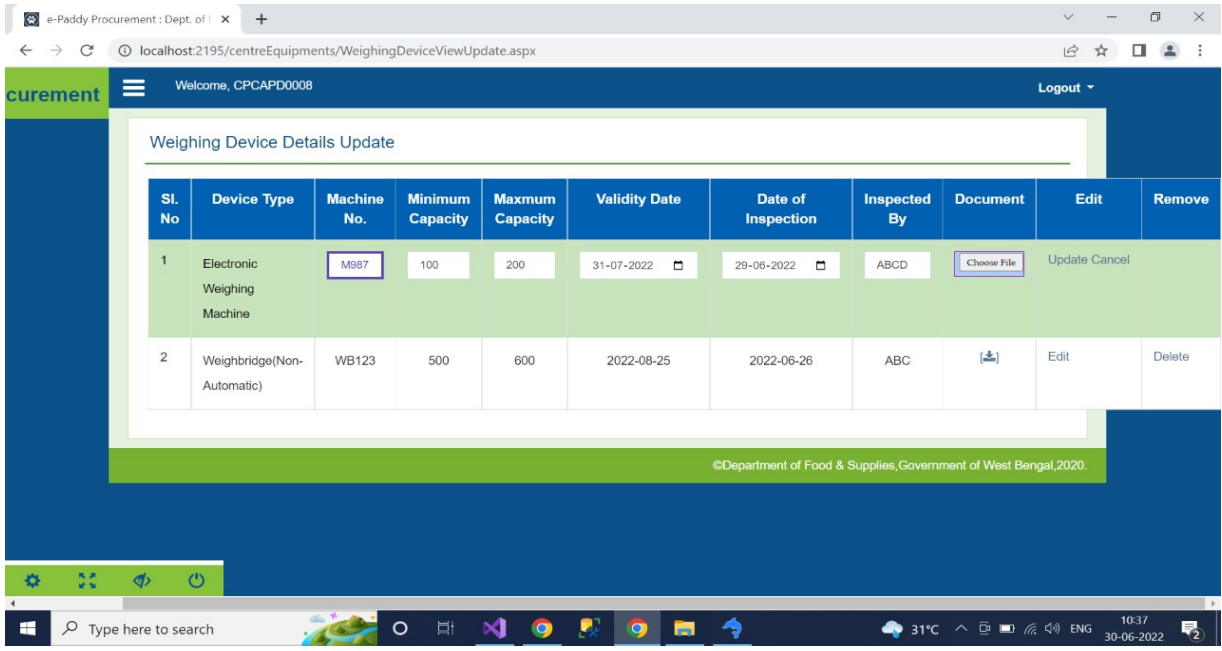

## 3. Editing/Updating Data:

Editing and deleting data can be done by the PO/DO if required.

When a new certificate is issued after expiry of the previous one, new certificate may be uploaded by removing the earlier one, as required.

| $\rightarrow$<br>$\mathcal{C}$<br>$\leftarrow$                                      |              |                                       | procurement.wbfood.in/CentreEquipments/WeighingDeviceViewUpdate.aspx |                       |                                   |                           |                                |                              |                        |                                                                  |      | $\overrightarrow{B}$<br>A | (M)<br>п      |
|-------------------------------------------------------------------------------------|--------------|---------------------------------------|----------------------------------------------------------------------|-----------------------|-----------------------------------|---------------------------|--------------------------------|------------------------------|------------------------|------------------------------------------------------------------|------|---------------------------|---------------|
| <b>Online Procurement</b>                                                           |              |                                       | Welcome, CPCWMD0036                                                  |                       |                                   |                           |                                |                              |                        |                                                                  |      |                           | Logout $\sim$ |
|                                                                                     |              | <b>Weighing Device Details Update</b> |                                                                      |                       |                                   |                           |                                |                              |                        |                                                                  |      |                           |               |
|                                                                                     |              | SI.<br><b>No</b>                      | <b>Device</b><br><b>Type</b>                                         | <b>Machine</b><br>No. | <b>Minimum</b><br><b>Capacity</b> | <b>Maxmum</b><br>Capacity | <b>Validity</b><br><b>Date</b> | Date of<br><b>Inspection</b> | Inspected<br><b>By</b> | <b>Document</b>                                                  | Edit | <b>Remove</b>             |               |
| <b>Equipments verification</b>                                                      | $\checkmark$ |                                       | Weighbridge                                                          | 2147                  | 10 <sup>10</sup>                  | 60000                     | 2023-03-                       | 2022-03-11                   | Sajal poria            | 固                                                                | Edit | Delete                    |               |
| Weighing Devices Entry                                                              |              |                                       |                                                                      |                       |                                   |                           | 11                             |                              |                        |                                                                  |      |                           |               |
| Weighing Devices View/Update/Delete                                                 |              |                                       |                                                                      |                       |                                   |                           |                                |                              |                        |                                                                  |      |                           |               |
| Registration                                                                        | $\checkmark$ |                                       |                                                                      |                       |                                   |                           |                                |                              |                        | CDepartment of Food & Supplies, Government of West Bengal, 2020. |      |                           |               |
| screenred<br>Schedule                                                               | $\checkmark$ |                                       |                                                                      |                       |                                   |                           |                                |                              |                        |                                                                  |      |                           |               |
| Purchase                                                                            | $\checkmark$ |                                       |                                                                      |                       |                                   |                           |                                |                              |                        |                                                                  |      |                           |               |
| <b>Dispatch</b>                                                                     | ٠            |                                       |                                                                      |                       |                                   |                           |                                |                              |                        |                                                                  |      |                           |               |
| <b>Bank Validation</b>                                                              | $\checkmark$ |                                       |                                                                      |                       |                                   |                           |                                |                              |                        |                                                                  |      |                           |               |
| Reports                                                                             | $\checkmark$ |                                       |                                                                      |                       |                                   |                           |                                |                              |                        |                                                                  |      |                           |               |
| - -<br>https://procurement.wbfood.in/CentreEquipments/WeighingDeviceViewUpdate.aspx |              |                                       |                                                                      |                       |                                   |                           |                                |                              |                        |                                                                  |      |                           |               |

Page 3 of 4

Required modification, updation will be added in this SOP time to time as and when developed.

---- End of document ----